## Package 'eCAR'

May 15, 2021

Type Package

Title Eigenvalue CAR Models

Version 0.1.1

Maintainer Garritt L. Page <page@stat.byu.edu>

Description Fits Leroux model in spectral domain to estimate causal spatial effect as detailed in Guan, Y; Page, G.L.; Reich, B.J.; Ventrucci, M.; Yang, S; (2020) <arXiv:2012.11767>. Both the parametric and semi-parametric models are available. The semi-parametric model relies on 'INLA'. The 'INLA' package can be obtained from <https://www.r-inla.org/>.

License GPL

Encoding UTF-8

**Depends** R  $(>= 3.5.0)$ 

Suggests INLA

Imports Matrix

LazyData true

RoxygenNote 7.1.1

Additional\_repositories https://inla.r-inla-download.org/R/stable/

URL <https://github.com/gpage2990/eCAR>

NeedsCompilation yes

Author Garritt L. Page [aut, cre], Massimo Ventrucci [aut], S. McKay Curtis [cph], Radford M. Neal [cph]

Repository CRAN

Date/Publication 2021-05-15 00:20:02 UTC

### R topics documented:

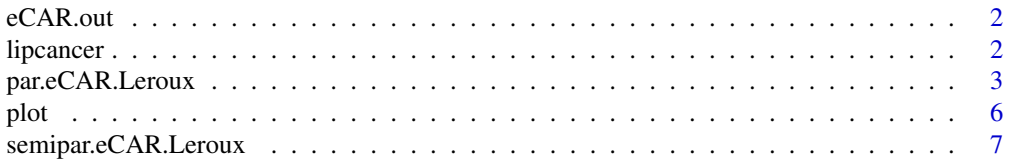

#### <span id="page-1-0"></span>2 lipcancer and the state of the state of the state of the state of the state of the state of the state of the state of the state of the state of the state of the state of the state of the state of the state of the state o

#### $\blacksquare$

#### Description

A constructor for the eCAR class. The class eCAR is a named list containing the output from the calling the par.eCAR.Leroux or semipar.eCAR.Leroux functions.

#### Usage

```
eCAR.out(
  data_model = NULL,
 beta_omega = NULL,
 posterior_draws = NULL,
 DIC = NULL,
  regrcoef = NULL
)
```
#### Arguments

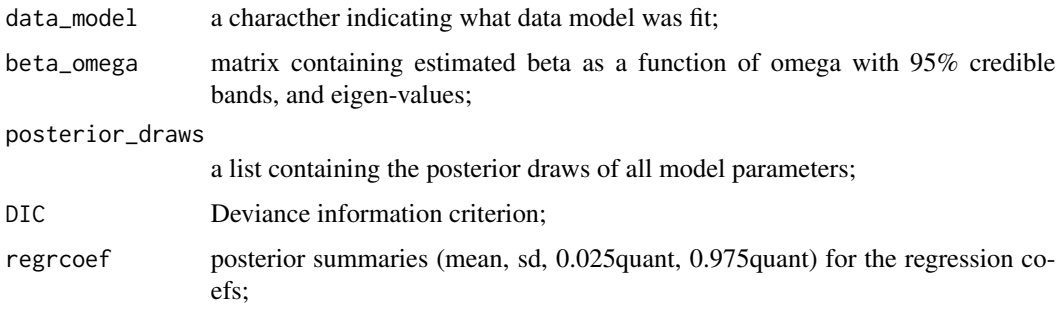

lipcancer *Number of recorded lip cancer cases in the 56 districts of Scotland.*

#### Description

A list containing the data frame and neighborhood matrix based on 56 districts of Scotland that is with the following variables

#### Usage

lipcancer

#### <span id="page-2-0"></span>Format

data: A data frame with 56 rows and the following 6 variables:

observed observed number of cancer cases

expected the expected number of lip cancer cases computed using indirect standardisation based on Scotland-wide disease rates

pcaff percentage of the district's workforce employed in agriculture, fishing and forestry

latitude latitude coordinates

longitude longitude coordinates

name name

neighborhood.Matrix: A 56 x 56 matrix neighbhorhood matrix

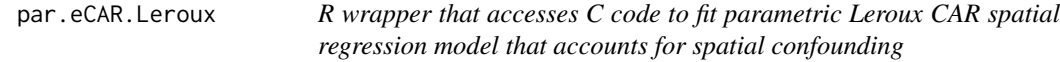

#### Description

par.eCAR.Leroux is the main function used to fit the parametric Leroux CAR model specified in the spectral domain.

#### Usage

```
par.eCAR.Leroux(y, x, W,
                E=NULL,
                C=NULL,
                model="Gaussian",
                joint_prior_lamx_lamz = FALSE,
                lamx.fix.val = NULL,sig2x.fix.val = NULL,m=0, s2=10,
                alamx=1, blamx=1,
                alamz=1, blamz=1,
                asig=1, bsig=1,
                atau=1, btau=1,
                asigx=1, bsigx=1,
                mb0=0,s2b0=100,
                me=0,s2e=100,
                mx=0,s2x=100,
                tau_cand_s = 1,
                sig2\_cand\_sd = 1,
                draws=10000, burn=5000, thin=5,
                verbose=TRUE)
```
#### Arguments

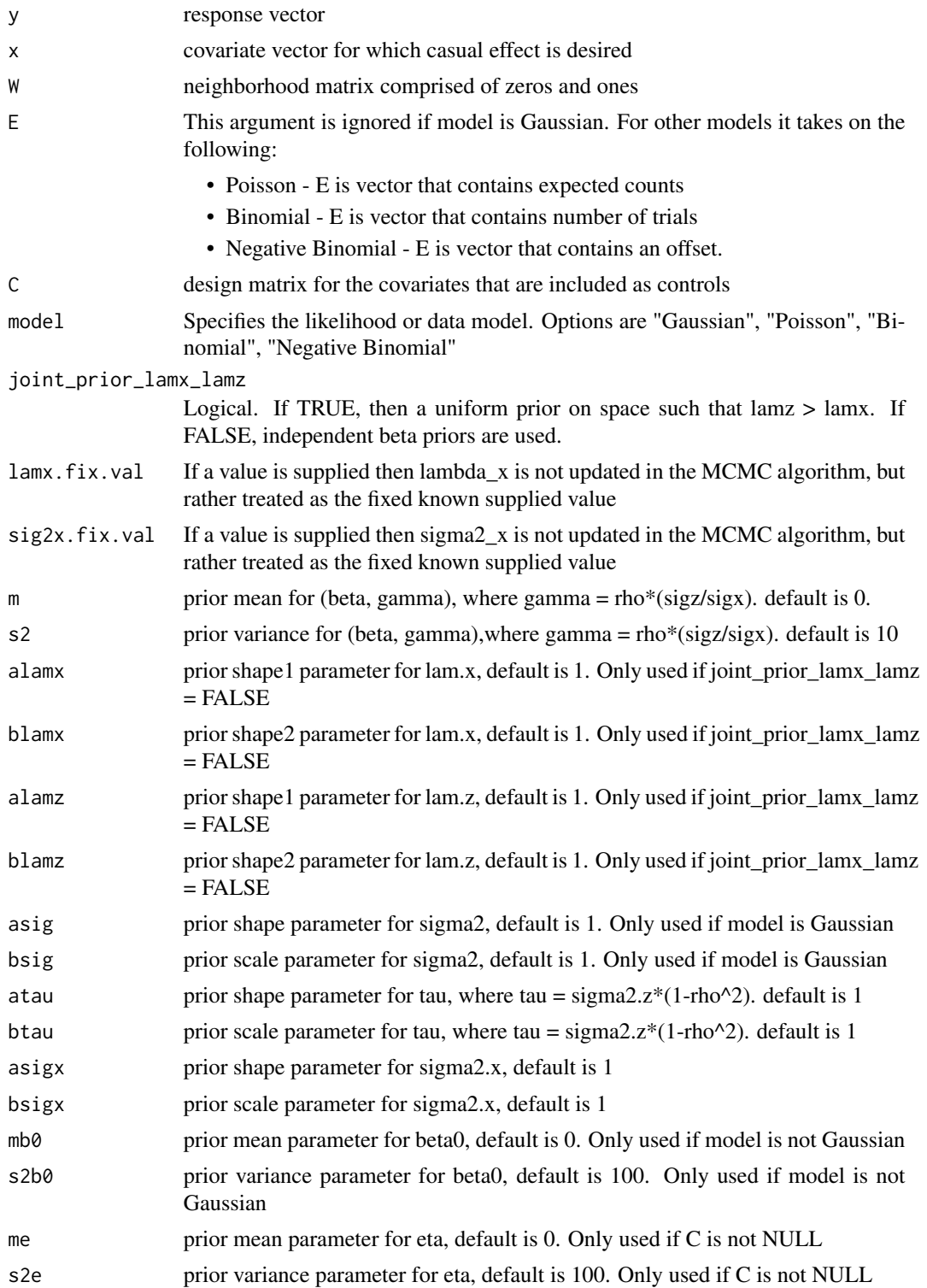

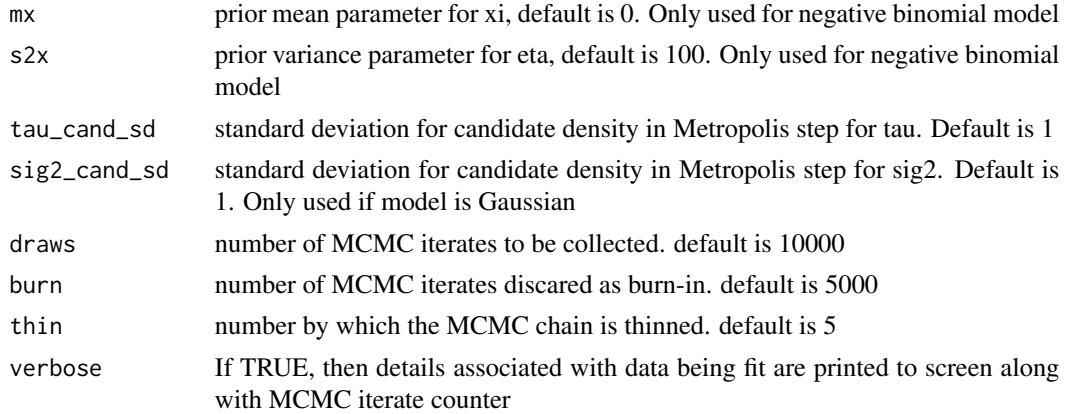

#### Value

The function returns an eCAR object which is a list that contains the following

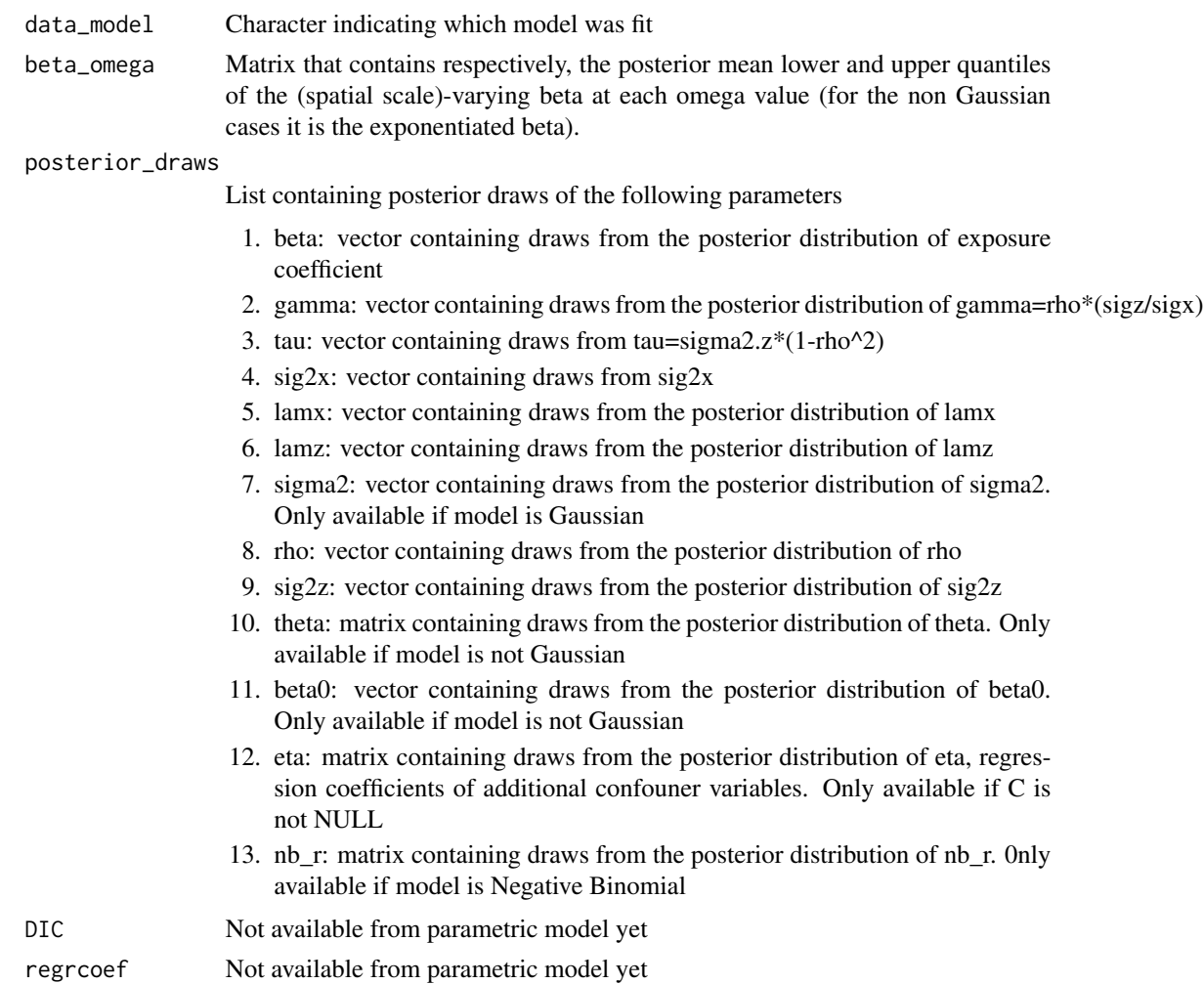

#### <span id="page-5-0"></span>References

Guan, Y; Page, G.L.; Reich, B.J.; Ventrucci, M.; Yang, S; "A spectral adjustment for spatial confounding" <arXiv:2012.11767>

#### Examples

```
# Our R-package
library(eCAR)
data(lipcancer)
W <- lipcancer$neighborhood.Matrix
M <- diag(apply(W,1,sum))
R <- M-W
e.dec <- eigen(R)
e.val <- e.dec$values
D.eigval = diag(e.val)Y <- lipcancer$data$observed
X <- lipcancer$data$pcaff
E <- lipcancer$data$expected
set.seed(101)
fit1 <- par.eCAR.Leroux(y=Y, x=X, W=W, E=E, C=NULL, model="Poisson",
                         draws=10000, burn=5000, thin=1, verbose=FALSE,
                         joint_prior_lamx_lamz=FALSE, m=0, s2=4)
```

```
plot(fit1)
```
plot *Plot the spatial scale varying coefficient*

#### Description

This function takes the output obtained from the parametric or semiparametric fit and returns a plot of the spatial scale varying coefficient.

#### Usage

```
## S3 method for class 'eCAR'
plot(x, \ldots)
```
#### <span id="page-6-0"></span>Arguments

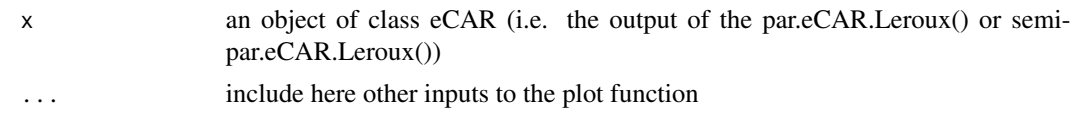

#### Value

This function returns the estimated posterior mean and 95-th credible intervals for the effect of the covariate of interest as a function of eigenvalues. If model is not Gaussian the exponential of the spatial scale varying coefficient is plotted which is useful in interpretating the covariate effect in the Binomial, Negative Binomial and Poisson models.

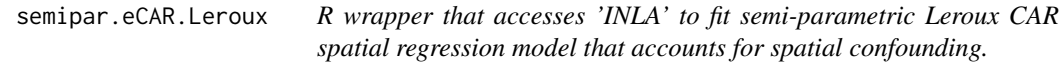

#### Description

semipar.eCAR.Leroux is the main function used to fit the semi-parametric Leroux CAR model specified in the spectral domain. This function calls 'INLA'.

#### Usage

```
semipar.eCAR.Leroux(y, x, W,
                        E,
                        C=NULL,
                        names.covariates=NULL,
                        model="Gaussian",
                        L = 10,
                        pcprior.sd=c(0.1,1),
                        s2=10,
                        method = "spectral",
                        num.threads.inla = NULL,
                        verbose=FALSE, ...)
```
#### Arguments

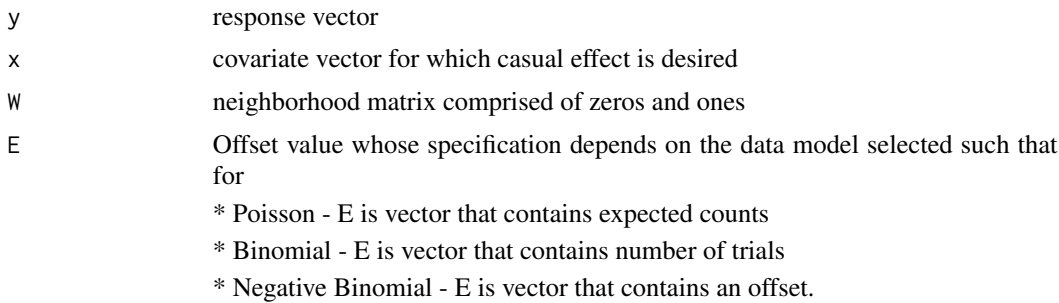

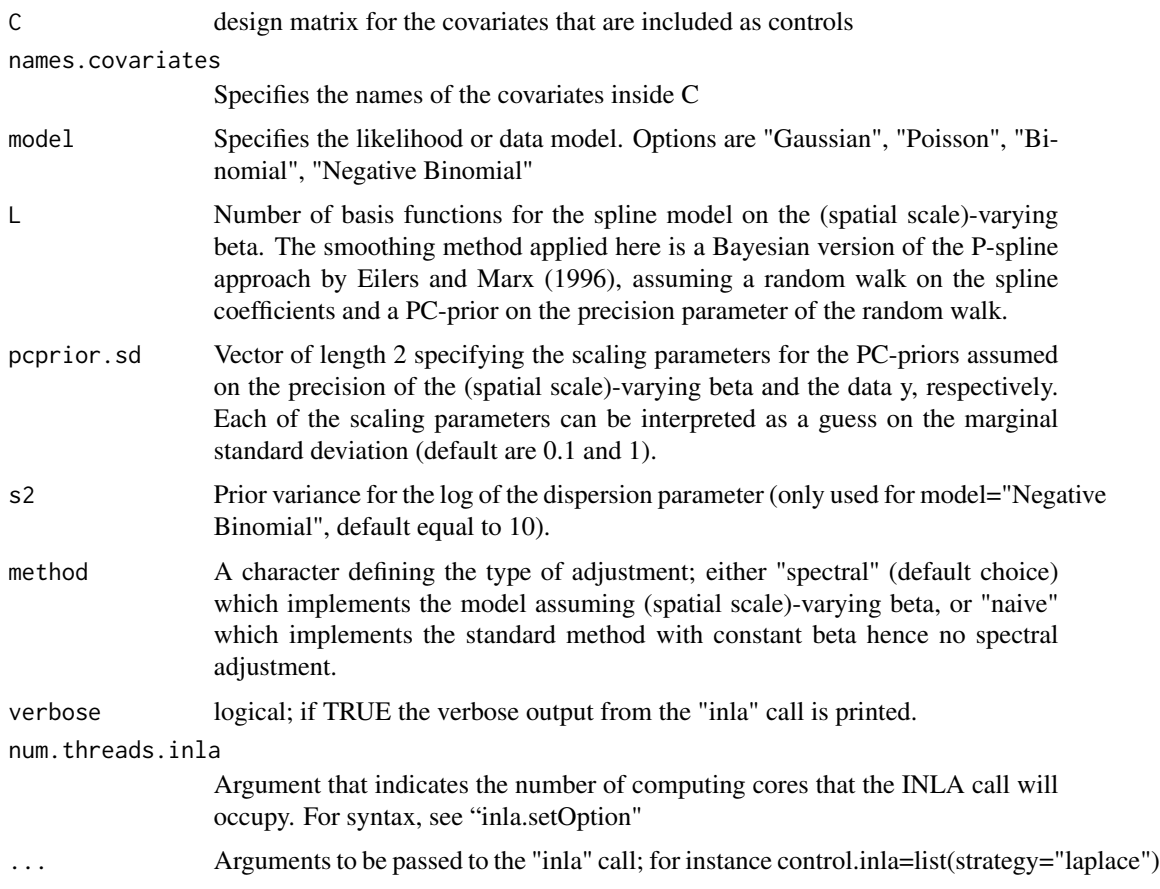

#### Value

A eCAR object which is a list containing the following

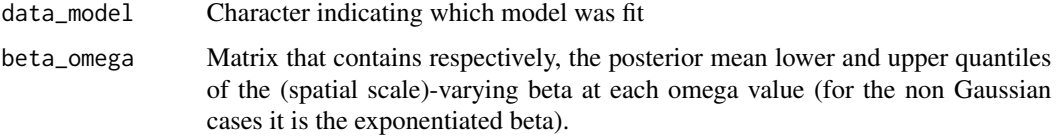

#### posterior\_draws

List containing posterior draws of the following parameters

- 1. postsample.beta: matrix of dim Lx1000, containing drawns from the posterior distribution of the L spline coefficients
- 2. postsample.prec.beta: vector of length 1000, containing drawns from the posterior distribution of the precision of the random walk on the spline coefficients
- 3. postsample.prec.z: vector of length 1000, containing drawns from the posterior distribution of prec.z
- 4. postsample.lambda.z: vector of length 1000, containing drawns from the posterior distribution of lambda.z

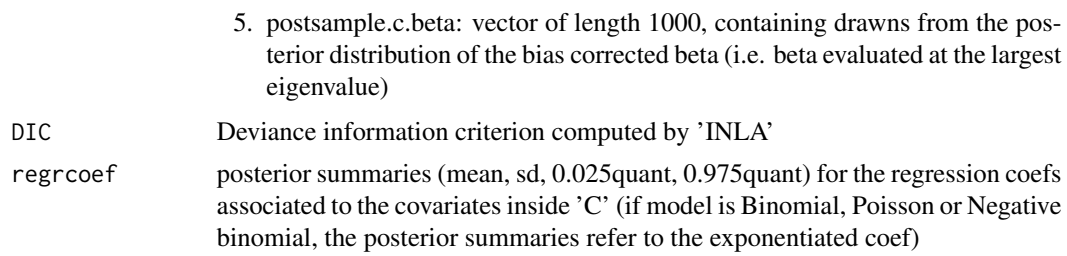

#### References

Guan, Y; Page, G.L.; Reich, B.J.; Ventrucci, M.; Yang, S; "A spectral adjustment for spatial confounding" <arXiv:2012.11767>

#### Examples

```
# Our R-package
library(eCAR)
data(lipcancer)
W <- lipcancer$neighborhood.Matrix
Y <- lipcancer$data$observed
X <- lipcancer$data$pcaff
E <- lipcancer$data$expected
if (requireNamespace("INLA", quietly = TRUE)) {
  fit1 = semipar.eCAR.Leroux(y=Y, x=X, W=W, E=E, C=NULL,
                                    pcprior.sd = c(0.1,1),
                                    model="Poisson",
                                    L=10,
                                    num.threads.inla = '1:1',
                                    verbose=FALSE)
 plot(fit1)
```
}

# <span id="page-9-0"></span>Index

∗ datasets lipcancer, [2](#page-1-0)

eCAR.out, [2](#page-1-0)

lipcancer, [2](#page-1-0)

par.eCAR.Leroux, [3](#page-2-0) plot, [6](#page-5-0)

semipar.eCAR.Leroux, [7](#page-6-0)